# ArcInfo Desktop 9.2 System Requirements

This PDF contains system requirements information, including hardware requirements, best performance configurations, and limitations, for ArcInfo Desktop 9.2.

- PC-Intel Windows 2000 Professional
- PC-Intel Windows 2003 Server
- PC-Intel Windows 2003 Server Terminal Services
- PC-Intel Windows Vista Ultimate, Enterprise, Business, Home Premium
- PC-Intel Windows XP Professional Edition, Home Edition

## **ArcInfo Desktop 9.2 on PC-Intel Windows 2000 Professional**

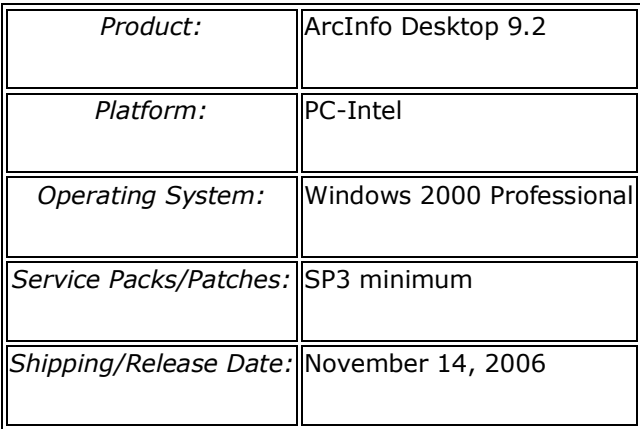

## **Hardware Requirements**

## **CPU Speed:**

1.6 GHz recommended or higher

## **Processor:**

Intel Core Duo, Intel Pentium or Intel Xeon Processors

## **Memory/RAM:**

1 GB minimum, 2 GB recommended or higher

If using the ArcSDE Personal Edition for Microsoft SQL Server Express software, 2 GB of RAM is required.

## **Display Properties:**

24 bit color depth

## **Screen Resolution:**

1024 x 768 recommended or higher at Normal size (96dpi)

## **Swap Space:**

Determined by the operating system, 500 MB minimum.

## **Disk Space:**

1.2 GB

## **Disk Space Requirements:**

In addition, up to 50 MB of disk space maybe needed in the Windows System directory (typically C:\Windows\System32). You can view the disk space requirement for each of the 9.2 components in the Setup program.

## **Notes:**

## **OPERATING SYSTEM REQUIREMENTS**

## **Internet Explorer Requirement:**

- Some features of ArcInfo Desktop 9.2 require a minimum installation of Microsoft Internet Explorer Version 6.0 or 7.0. If you do not have an installation of Microsoft Internet Explorer Version 6.0/7.0, you must obtain and install it prior to installing ArcInfo. (Please also see IE7 [Limitations\)](http://support.esri.com/index.cfm?fa=knowledgebase.systemRequirements.list&PN=ArcInfo+Desktop&pName=ArcInfo+Desktop&PVName=&PID=43&count=1&pvid=352&VID=943#IE7_Limitations)

## **.NET Framework 2.0:**

-.Net Framework 2.0 is required for the core metadata tools (ESRI Metadata Translator, Metadata Publisher, USGS MP Metadata Translator, XSLT Transformation). It is also required to install the ArcGIS .NET assemblies required to run .NET-based apps written against ArcGIS 9.2. These .NET resources are installed with the .NET Support installation option or the complete installation option when .NET Framework 2.0 exists on the target computer.

- ArcGIS Desktop Developer Kits require VS2005 (which includes .NET 2.0) for .NET and VC++.

-.NET Framework 2.0 is provided on the DVD media in a DotNet20 folder for your convenience.

## **License Manager Requirements:**

- Simple TCP/IP, Network Card or Microsoft Loopback Adapter is required for the License manager to work.

## **Additional Requirements:**

- 24-bit capable graphics accelerator
- DVD-ROM drive

## **Additional Requirements for ArcGlobe (as part of 3D Analyst):**

- CPU Speed: 1.5 GHz recommended or higher
- Disk Space: ArcGlobe will create cache files when used; additional disk space may be required.

## **Additional Software and Development Requirements:**

An OpenGL 1.2 or higher compliant video card is required, with at least 32 MB of video memory, however 64 MB of video memory or higher is recommended.

## **Python Requirement for Geoprocessing:**

Several ArcGIS geoprocessing tools, such as Multiple Ring Buffer, use the Python scripting language and require that Python is installed. If the ArcGIS Desktop, Engine or Server setup does not find Python 2.4.1 on the target computer, it will install Python 2.4.1 during a typical or complete installation. You may choose a Custom installation to unselect the Python feature to avoid installing this feature. See the install guide for additional information concerning Python.

## **ESRI supports and recommends the following integrated development environments for use with ArcGIS Desktop and ArcGIS Desktop Developer Kits: COM**

- Visual Basic for Applications
- Visual Basic 6 SP3 or later
- Visual C++ (Visual Studio 2005 -- Standard, Professional, or Team editions)

## **.NET**

- C# (Visual Studio 2005 -- Express, Standard, Professional, or Team editions)

- VB .Net (Visual Studio 2005 -- Express, Standard, Professional, or Team editions)

## **Printer Support:**

ArcGIS supports printing to any Microsoft certified Windows printer using the native driver in

ArcGIS. Please note that some printer drivers do not support complex maps and the ArcPress printer driver or additional hardware may be needed for these complex maps.

## **ESRI recommends the following configuration when printing large maps with the ArcPress printer drivers:**

- Pagefile system size of 4096 MB is recommended. ArcPress depends on being able to acquire potentially large contiguous blocks of memory to process a map. The windows limit is 2048 MB and by having a pagefile.sys file of at least twice that size helps ensure that other applications running and using the pagefile system will not introduce an unexpected limit for the ArcPress printer driver.

- Pagefile system should be stored on a dedicated partition or, if possible, a dedicated drive. This will prevent the file from becoming fragmented and diminishing ArcPress's ability to acquire contiguous blocks of memory.

- If large complex maps do not print, then reboot the computer to ensure the pagefile system is cleared. If the pagefile system is not a dedicated drive or partition, make sure that drive does not need to be defragmented.

- Disk Space: at lease 10 GB of space is free on the drive where %TEMP% is located, as potentially large temporary files will be written there while ArcPress is processing a map for printing.

## **ArcGIS Desktop products on 64-bit processors and dual and dual core environments:**

- Refer to [FAQ: Does ESRI support 64-bit processors with ArcGIS products?](http://support.esri.com/index.cfm?fa=knowledgebase.techarticles.articleShow&d=29391) for information concerning ESRI support policy of 64-bit processors with the ArcGIS products.

- Refer to FAQ: Does ESRI [support dual or dual-core with the ArcGIS Desktop products?](http://support.esri.com/index.cfm?fa=knowledgebase.techarticles.articleShow&d=31903) for information concerning ESRI support policy of dual or dual-core with the ArcGIS products.

## **Best Performance Configuration**

## **System Design Strategies**

Recommended platform sizing and system configuration strategies are provided in the System Design Strategies technical reference document available at: [System Design Strategies.](http://www.esri.com/library/whitepapers/pdfs/sysdesig.pdf)

## **Limitations**

## **Platform: IE7 Limitations**

You cannot see inset maps in the directions window until you right-click on the box with the red X to bring up the context menu and then click on "Show Picture." With 9.2 SP1, the directions dialog works correctly.

## **ArcInfo Desktop 9.2 on PC-Intel Windows 2003 Server**

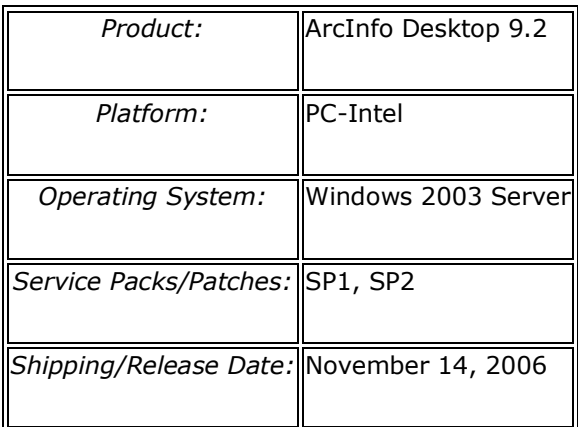

## **Hardware Requirements**

## **CPU Speed:**

1.6 GHz recommended or higher

## **Processor:**

Intel Core Duo, Intel Pentium or Intel Xeon Processors

## **Memory/RAM:**

1 GB minimum, 2 GB recommended or higher

If using the ArcSDE Personal Edition for Microsoft SQL Server Express software, 2 GB of RAM is required.

## **Display Properties:**

24 bit color depth

## **Screen Resolution:**

1024 x 768 recommended or higher at Normal size (96dpi)

## **Swap Space:**

Determined by the operating system, 500 MB minimum.

## **Disk Space:**

1.2 GB

## **Disk Space Requirements:**

In addition, up to 50 MB of disk space maybe needed in the Windows System directory (typically C:\Windows\System32). You can view the disk space requirement for each of the 9.2 components in the Setup program.

#### **Notes:**

## **OPERATING SYSTEM REQUIREMENTS**

## **Internet Explorer Requirement:**

- Some features of ArcInfo Desktop 9.2 require a minimum installation of Microsoft Internet Explorer Version 6.0 or 7.0. If you do not have an installation of Microsoft Internet Explorer Version 6.0/7.0, you must obtain and install it prior to installing ArcInfo. (Please also see  $IE7$ </u> [Limitations\)](http://support.esri.com/index.cfm?fa=knowledgebase.systemRequirements.list&PN=ArcInfo+Desktop&pName=ArcInfo+Desktop&PVName=&PID=43&count=1&pvid=352&VID=1173#IE7_Limitations)

## **.NET Framework 2.0:**

-.Net Framework 2.0 is required for the core metadata tools (ESRI Metadata Translator, Metadata Publisher, USGS MP Metadata Translator, XSLT Transformation). It is also required to install the ArcGIS .NET assemblies required to run .NET-based apps written against ArcGIS 9.2. These .NET resources are installed with the .NET Support installation option or the complete installation option when .NET Framework 2.0 exists on the target computer.

- ArcGIS Desktop Developer Kits require VS2005 (which includes .NET 2.0) for .NET and VC++.

-.NET Framework 2.0 is provided on the DVD media in a DotNet20 folder for your convenience.

## **License Manager Requirements:**

- Simple TCP/IP, Network Card or Microsoft Loopback Adapter is required for the License manager to work.

- The License Manager is supported on Windows Server 2003. Refer to ESRI Knowledge Base Article [FAQ: Is the License Manager supported on Windows Server 2003?](http://support.esri.com/index.cfm?fa=knowledgebase.techArticles.articleShow&d=26429) for more information.

## **Additional Requirements:**

- 24-bit capable graphics accelerator
- DVD-ROM drive

## **Additional Requirements for ArcGlobe (as part of 3D Analyst):**

- CPU Speed: 1.5 GHz recommended or higher
- Disk Space: ArcGlobe will create cache files when used; additional disk space may be required.

## **Additional Software and Development Requirements:**

An OpenGL 1.2 or higher compliant video card is required, with at least 32 MB of video memory, however 64 MB of video memory or higher is recommended.

## **Python Requirement for Geoprocessing:**

Several ArcGIS geoprocessing tools, such as Multiple Ring Buffer, use the Python scripting language and require that Python is installed. If the ArcGIS Desktop, Engine or Server setup does not find Python 2.4.1 on the target computer, it will install Python 2.4.1 during a typical or complete installation. You may choose a Custom installation to unselect the Python feature to avoid installing this feature. See the install guide for additional information concerning Python.

## **ESRI supports and recommends the following integrated development environments for use with ArcGIS Desktop and ArcGIS Desktop Developer Kits:**

**COM**

- Visual Basic for Applications

- Visual Basic 6 SP3 or later

- Visual C++ (Visual Studio 2005 -- Standard, Professional, or Team editions)

## **.NET**

- C# (Visual Studio 2005 -- Express, Standard, Professional, or Team editions)

- VB .Net (Visual Studio 2005 -- Express, Standard, Professional, or Team editions)

## **Printer Support:**

ArcGIS supports printing to any Microsoft certified Windows printer using the native driver in ArcGIS. Please note that some printer drivers do not support complex maps and the ArcPress printer driver or additional hardware may be needed for these complex maps.

## **ESRI recommends the following configuration when printing large maps with the ArcPress printer drivers:**

- Pagefile system size of 4096 MB is recommended. ArcPress depends on being able to acquire potentially large contiguous blocks of memory to process a map. The windows limit is 2048 MB and by having a pagefile.sys file of at least twice that size helps ensure that other applications running and using the pagefile system will not introduce an unexpected limit for the ArcPress

printer driver.

- Pagefile system should be stored on a dedicated partition or, if possible, a dedicated drive. This will prevent the file from becoming fragmented and diminishing ArcPress's ability to acquire contiguous blocks of memory.

- If large complex maps do not print, then reboot the computer to ensure the pagefile system is cleared. If the pagefile system is not a dedicated drive or partition, make sure that drive does not need to be defragmented.

- Disk Space: at lease 10 GB of space is free on the drive where %TEMP% is located, as potentially large temporary files will be written there while ArcPress is processing a map for printing.

## **ArcGIS Desktop products on 64-bit processors and dual and dual core environments:**

- Refer to [FAQ: Does ESRI support 64-bit processors with ArcGIS products?](http://support.esri.com/index.cfm?fa=knowledgebase.techarticles.articleShow&d=29391) for information concerning ESRI support policy of 64-bit processors with the ArcGIS products.

- Refer to [FAQ: Does ESRI support dual or dual-core with the ArcGIS Desktop products?](http://support.esri.com/index.cfm?fa=knowledgebase.techarticles.articleShow&d=31903) for information concerning ESRI support policy of dual or dual-core with the ArcGIS products.

## **Best Performance Configuration**

## **System Design Strategies**

Recommended platform sizing and system configuration strategies are provided in the System Design Strategies technical reference document available at: [System Design Strategies.](http://www.esri.com/library/whitepapers/pdfs/sysdesig.pdf)

## **Limitations**

## **Platform: IE7 Limitations**

You cannot see inset maps in the directions window until you right-click on the box with the red X to bring up the context menu and then click on "Show Picture." With 9.2 SP1, the directions dialog works correctly.

## **ArcInfo Desktop 9.2 on PC-Intel Windows 2003 Server Terminal Services**

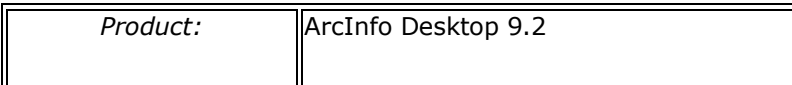

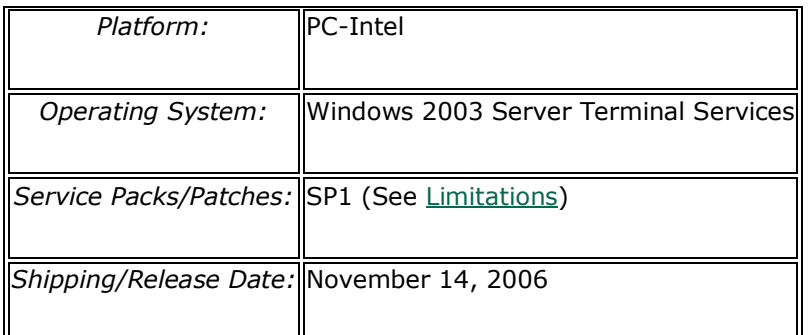

## **Hardware Requirements**

## **CPU Speed:**

1.6 GHz recommended or higher

## **Processor:**

Intel Core Duo, Intel Pentium or Intel Xeon Processors

## **Memory/RAM:**

1 GB minimum, 2 GB recommended or higher

If using the ArcSDE Personal Edition for Microsoft SQL Server Express software, 2 GB of RAM is required.

## **Display Properties:**

Thin Client with 24 bit color depth

## **Screen Resolution:**

1024 x 768 recommended or higher at Normal size (96dpi)

## **Swap Space:**

500 MB minimum

Utilizing Windows Terminal Server technology may require additional MB, depending on the number of clients accessing the server.

## **Disk Space:**

1.2 GB

## **Disk Space Requirements:**

In addition, up to 50 MB of disk space maybe needed in the Windows System directory(typically C:\Windows\System32). You can view the disk space requirement for each of the 9.2 components in the Setup program.

## **Notes:**

## **OPERATING SYSTEM REQUIREMENTS**

## **Internet Explorer Requirement:**

- Some features of ArcInfo Desktop 9.2 require a minimum installation of Microsoft Internet Explorer Version 6.0 or 7.0. If you do not have an installation of Microsoft Internet Explorer Version 6.0/7.0, you must obtain and install it prior to installing ArcInfo. (Please also see IE7 [Limitations\)](http://support.esri.com/index.cfm?fa=knowledgebase.systemRequirements.list&PN=ArcInfo+Desktop&pName=ArcInfo+Desktop&PVName=&PID=43&count=1&pvid=352&VID=997#IE7_Limitations)

## **.NET Framework 2.0:**

-.Net Framework 2.0 is required for the core metadata tools (ESRI Metadata Translator, Metadata Publisher, USGS MP Metadata Translator, XSLT Transformation). It is also required to install the ArcGIS .NET assemblies required to run .NET-based apps written against ArcGIS 9.2. These .NET resources are installed with the .NET Support installation option or the complete installation option when .NET Framework 2.0 exists on the target computer.

- ArcGIS Desktop Developer Kits require VS2005 (which includes .NET 2.0) for .NET and VC++.

-.NET Framework 2.0 is provided on the DVD media in a DotNet20 folder for your convenience.

## **License Manager Requirements:**

- Simple TCP/IP, Network Card or Microsoft Loopback Adapter is required for the License manager to work.

- The License Manager is supported on Windows Server 2003. Refer to ESRI Knowledge Base Article [FAQ: Is the License Manager supported on Windows Server 2003?](http://support.esri.com/index.cfm?fa=knowledgebase.techArticles.articleShow&d=26429) for more information.

## **Additional Requirements:**

- 24-bit capable graphics accelerator
- DVD-ROM drive

## **Additional Requirements for ArcGlobe (as part of 3D Analyst):**

- CPU Speed: 1.5 GHz recommended or higher
- Disk Space: ArcGlobe will create cache files when used; additional disk space may be required.

#### **Additional Software and Development Requirements:**

An OpenGL 1.2 or higher compliant video card is required, with at least 32 MB of video memory, however 64 MB of video memory or higher is recommended.

#### **Python Requirement for Geoprocessing:**

Several ArcGIS geoprocessing tools, such as Multiple Ring Buffer, use the Python scripting language and require that Python is installed. If the ArcGIS Desktop, Engine or Server setup does not find Python 2.4.1 on the target computer, it will install Python 2.4.1 during a typical or complete installation. You may choose a Custom installation to unselect the Python feature to avoid installing this feature. See the install guide for additional information concerning Python.

## **ESRI supports and recommends the following integrated development environments for use with ArcGIS Desktop and ArcGIS Desktop Developer Kits: COM**

- Visual Basic for Applications

- Visual Basic 6 SP3 or later
- Visual C++ (Visual Studio 2005 -- Standard, Professional, or Team editions)

## **.NET**

- C# (Visual Studio 2005 -- Express, Standard, Professional, or Team editions)
- VB .Net (Visual Studio 2005 -- Express, Standard, Professional, or Team editions)

#### **Printer Support:**

ArcGIS supports printing to any Microsoft certified Windows printer using the native driver in ArcGIS. Please note that some printer drivers do not support complex maps and the ArcPress printer driver or additional hardware may be needed for these complex maps.

**ESRI recommends the following configuration when printing large maps with the ArcPress printer drivers:**

- Pagefile system size of 4096 MB is recommended. ArcPress depends on being able to acquire potentially large contiguous blocks of memory to process a map. The windows limit is 2048 MB and by having a pagefile.sys file of at least twice that size helps ensure that other applications running and using the pagefile system will not introduce an unexpected limit for the ArcPress printer driver.

- Pagefile system should be stored on a dedicated partition or, if possible, a dedicated drive. This will prevent the file from becoming fragmented and diminishing ArcPress's ability to acquire contiguous blocks of memory.

- If large complex maps do not print, then reboot the computer to ensure the pagefile system is cleared. If the pagefile system is not a dedicated drive or partition, make sure that drive does not need to be defragmented.

- Disk Space: at lease 10 GB of space is free on the drive where %TEMP% is located, as potentially large temporary files will be written there while ArcPress is processing a map for printing.

## **ArcGIS Desktop products on 64-bit processors and dual and dual core environments:**

- Refer to [FAQ: Does ESRI support 64-bit processors with ArcGIS products?](http://support.esri.com/index.cfm?fa=knowledgebase.techarticles.articleShow&d=29391) for information concerning ESRI support policy of 64-bit processors with the ArcGIS products.

- Refer to [FAQ: Does ESRI support dual or dual-core with the ArcGIS Desktop products?](http://support.esri.com/index.cfm?fa=knowledgebase.techarticles.articleShow&d=31903) for information concerning ESRI support policy of dual or dual-core with the ArcGIS products.

## **Best Performance Configuration**

## **System Design Strategies**

Recommended platform sizing and system configuration strategies are provided in the System Design Strategies technical reference document available at: [System Design Strategies.](http://www.esri.com/library/whitepapers/pdfs/sysdesig.pdf)

## **Limitations**

## **Platform: IE7 Limitations**

You cannot see inset maps in the directions window until you right-click on the box with the red X to bring up the context menu and then click on "Show Picture." With 9.2 SP1, the directions dialog works correctly.

## **ArcInfo Desktop 9.2 on PC-Intel Windows Vista Ultimate, Enterprise, Business, Home Premium**

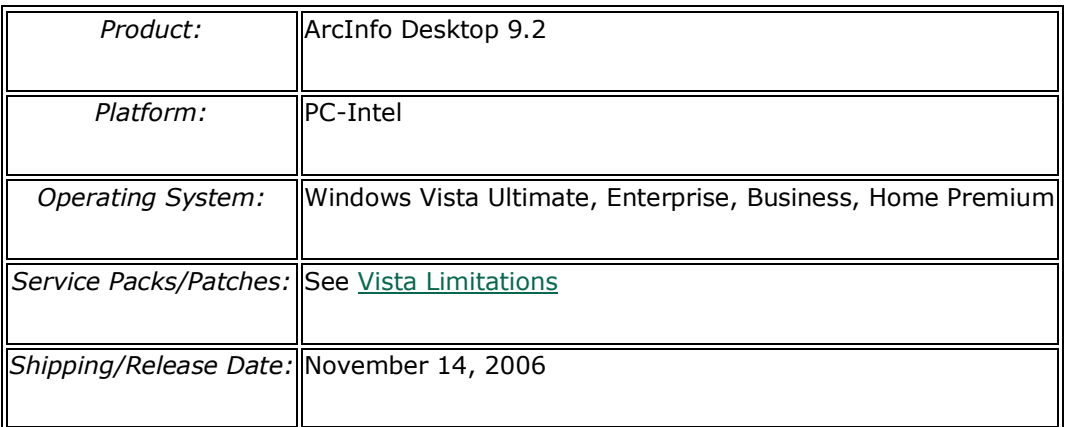

## **Hardware Requirements**

**CPU Speed:**

## **VISTA REQUIRES ArcGIS 9.2 SP4 MINIMUM**

## **CPU Speed**

1.6 GHz recommended or higher

## **Processor:**

Intel Core Duo, Intel Pentium or Intel Xeon Processors

## **Memory/RAM:**

1 GB minimum, 2 GB recommended or higher

If using the ArcSDE Personal Edition for Microsoft SQL Server Express software, 2 GB of RAM is required.

## **Display Properties:**

24 bit color depth

## **Screen Resolution:**

1024 x 768 recommended or higher at Normal size (96dpi)

## **Swap Space:**

Determined by the operating system, 500 MB minimum.

## **Disk Space:**

1.2 GB

#### **Disk Space Requirements:**

In addition, up to 50 MB of disk space maybe needed in the Windows System directory (typically C:\Windows\System32). You can view the disk space requirement for each of the 9.2 components in the Setup program.

#### **Notes:**

## **ESRI PRODUCT REQUIREMENTS**

## **ALL VISTA EDITIONS REQUIRE ArcGIS 9.2 SP4 MINIMUM.**

## **OPERATING SYSTEM REQUIREMENTS**

## **Internet Explorer Requirements**

- Some features of ArcGIS 9.2 require a minimum installation of Microsoft Internet Explorer Version 6.0 or 7.0. If you do not have an installation of Microsoft Internet Explorer Version 6.0/7.0, you must obtain and install it prior to installing ArcEditor. (Please also see IE7 Limitations)

## **.NET Framework 2.0:**

-.Net Framework 2.0 is required for the core metadata tools (ESRI Metadata Translator, Metadata Publisher, USGS MP Metadata Translator, XSLT Transformation). It is also required to install the ArcGIS .NET assemblies required to run .NET-based apps written against ArcGIS 9.2. These .NET resources are installed with the .NET Support installation option or the complete installation option when .NET Framework 2.0 exists on the target computer.

- ArcGIS Desktop Developer Kits require Visual Studio 2005 Service Pack 1 with Visual Studio 2005 Service Pack 1 Update for Windows Vista (which includes .NET 2.0) for .NET and VC++.

- ArcGIS Desktop SDK for the Microsoft .NET Framework and ArcGIS Desktop SDK for Visual C++ require 9.2 SP4 to run Vista.

- ArcGIS Desktop VBA Resources for Developers and ArcGIS Desktop SDK for Visual Basic 6 only require 9.2 SP2 to run Vista.

-.NET Framework 2.0 is provided on the DVD media in a DotNet20 folder for your convenience.

## **License Manager Requirements:**

- Simple TCP/IP, Network Card or Microsoft Loopback Adapter is required for the License

manager to work.

#### **Additional Requirements:**

- 24-bit capable graphics accelerator
- DVD-ROM drive

#### **Additional Requirements for ArcGlobe (as part of 3D Analyst):**

- CPU Speed: 1.6 GHz recommended or higher

- Disk Space: ArcGlobe will create cache files when used; additional disk space may be required.

#### **Additional Software and Development Requirements:**

An OpenGL 1.2 or higher compliant video card is required, with at least 32 MB of video memory, however 64 MB of video memory or higher is recommended.

#### **Python Requirement for Geoprocessing:**

Several ArcGIS geoprocessing tools, such as Multiple Ring Buffer, use the Python scripting language and require that Python is installed. If the ArcGIS Desktop, Engine or Server setup does not find Python 2.4.1 on the target computer, it will install Python 2.4.1 during a typical or complete installation. You may choose a Custom installation to unselect the Python feature to avoid installing this feature. See the install guide for additional information concerning Python.

## **ESRI supports and recommends the following integrated development environments for use with ArcGIS Desktop and ArcGIS Desktop Developer Kits:**

#### **COM**

- Visual Basic for Applications

- Visual Basic 6 SP3 or later

- Visual C++ (Visual Studio 2005 Service Pack 1 with Visual Studio 2005 Service Pack 1 Update for Windows Vista -- Express, Standard, Professional, or Team editions).

#### **.NET**

- C# (Visual Studio 2005 Service Pack 1 with Visual Studio 2005 Service Pack 1 Update for

Windows Vista -- Express, Standard, Professional, or Team editions).

- VB .Net (Visual Studio 2005 Service Pack 1 with Visual Studio 2005 Service Pack 1 Update for Windows Vista -- Express, Standard, Professional, or Team editions).

#### **Printer Support:**

ArcGIS supports printing to any Microsoft certified Windows printer using the native driver in ArcGIS. Please note that some printer drivers do not support complex maps and the ArcPress printer driver or additional hardware may be needed for these complex maps.

## **ESRI recommends the following configuration when printing large maps with the ArcPress printer drivers:**

- Pagefile system size of 4096 MB is recommended. ArcPress depends on being able to acquire potentially large contiguous blocks of memory to process a map. The windows limit is 2048 MB and by having a pagefile.sys file of at least twice that size helps ensure that other applications running and using the pagefile system will not introduce an unexpected limit for the ArcPress printer driver.

- Pagefile system should be stored on a dedicated partition or, if possible, a dedicated drive. This will prevent the file from becoming fragmented and diminishing ArcPress's ability to acquire contiguous blocks of memory.

- If large complex maps do not print, then reboot the computer to ensure the pagefile system is cleared. If the pagefile system is not a dedicated drive or partition, make sure that drive does not need to be defragmented.

- Disk Space: at lease 10 GB of free space is required on the drive where %TEMP% is located, as potentially large temporary files will be written there while ArcPress is processing a map for printing.

## **ArcGIS Desktop products on 64-bit processors and dual and dual core environments:** - Refer to **FAQ: Does ESRI support 64-bit processors** with ArcGIS products? for information concerning ESRI support policy of 64-bit processors with the ArcGIS products.

- Refer to [FAQ: Does ESRI support dual or dual-core with the ArcGIS Desktop products?](http://support.esri.com/index.cfm?fa=knowledgebase.techarticles.articleShow&d=31903) for information concerning ESRI support policy of dual or dual-core with the ArcGIS products.

## **Best Performance Configuration**

## **System Design Strategies**

Recommended platform sizing and system configuration strategies are provided in the System Design Strategies technical reference document available at: [System Design Strategies.](http://www.esri.com/library/whitepapers/pdfs/sysdesig.pdf)

## **Limitations**

## **Platform: IE7 Limitations**

You cannot see inset maps in the directions window until you right-click on the box with the red X to bring up the context menu and then click on "Show Picture." With 9.2 SP1, the directions dialog works correctly.

## **Vista Limitations**

## **ALL VISTA EDITIONS REQUIRE ArcGIS 9.2 SP4 MINIMUM.**

For more information on Vista support and a working list of Known Issues, please refer to ESRI Knowledge Base Article [FAQ: Does ArcGIS support Microsoft Windows Vista?.](http://support.esri.com/index.cfm?fa=knowledgebase.techArticles.articleShow&d=34020)

## **ArcInfo Desktop 9.2 on PC-Intel Windows XP Professional Edition, Home Edition**

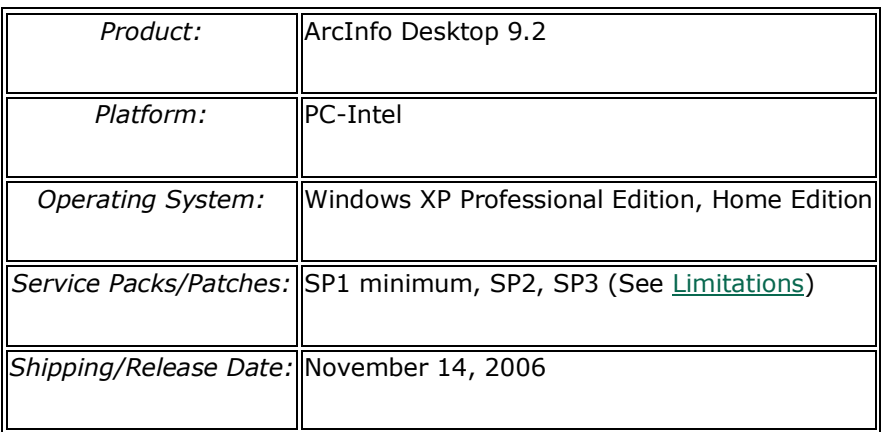

# **Hardware Requirements**

## **CPU Speed:**

1.6 GHz recommended or higher

## **Processor:**

Intel Core Duo, Intel Pentium or Intel Xeon Processors

## **Memory/RAM:**

1 GB minimum, 2 GB recommended or higher

If using the ArcSDE Personal Edition for Microsoft SQL Server Express software, 2 GB of RAM is required.

## **Display Properties:**

24 bit color depth

## **Screen Resolution:**

1024 x 768 recommended or higher at Normal size (96dpi)

## **Swap Space:**

Determined by the operating system, 500 MB minimum.

## **Disk Space:**

1.2 GB

## **Disk Space Requirements:**

In addition, up to 50 MB of disk space maybe needed in the Windows System directory (typically C:\Windows\System32). You can view the disk space requirement for each of the 9.2 components in the Setup program.

## **Notes:**

#### **OPERATING SYSTEM REQUIREMENTS**

#### **Internet Explorer Requirement:**

- Some features of ArcInfo Desktop 9.2 require a minimum installation of Microsoft Internet Explorer Version 6.0 or 7.0. If you do not have an installation of Microsoft Internet Explorer Version 6.0/7.0, you must obtain and install it prior to installing ArcInfo. (Please also see IE7 [Limitations\)](http://support.esri.com/index.cfm?fa=knowledgebase.systemRequirements.list&PN=ArcInfo+Desktop&pName=ArcInfo+Desktop&PVName=&PID=43&count=1&pvid=352&VID=945#IE7_Limitations)

## **.NET Framework 2.0:**

-.Net Framework 2.0 is required for the core metadata tools (ESRI Metadata Translator, Metadata Publisher, USGS MP Metadata Translator, XSLT Transformation). It is also required to install the ArcGIS .NET assemblies required to run .NET-based apps written against ArcGIS 9.2. These .NET resources are installed with the .NET Support installation option or the complete installation option when .NET Framework 2.0 exists on the target computer.

- ArcGIS Desktop Developer Kits require VS2005 (which includes .NET 2.0) for .NET and VC++.

-.NET Framework 2.0 is provided on the DVD media in a DotNet20 folder for your convenience.

## **License Manager Requirements:**

- Simple TCP/IP, Network Card or Microsoft Loopback Adapter is required for the License manager to work.

#### **Additional Requirements:**

- 24-bit capable graphics accelerator

- DVD-ROM drive

## **Additional Requirements for ArcGlobe (as part of 3D Analyst):**

- CPU Speed: 1.6 GHz recommended or higher

- Disk Space: ArcGlobe will create cache files when used; additional disk space may be required.

#### **Additional Software and Development Requirements:**

An OpenGL 1.2 or higher compliant video card is required, with at least 32 MB of video memory, however 64 MB of video memory or higher is recommended.

#### **Python Requirement for Geoprocessing:**

Several ArcGIS geoprocessing tools, such as Multiple Ring Buffer, use the Python scripting language and require that Python is installed. If the ArcGIS Desktop, Engine or Server setup does not find Python 2.4.1 on the target computer, it will install Python 2.4.1 during a typical or complete installation. You may choose a Custom installation to unselect the Python feature to avoid installing this feature. See the install guide for additional information concerning Python.

## **ESRI supports and recommends the following integrated development environments for use with ArcGIS Desktop and ArcGIS Desktop Developer Kits: COM**

- Visual Basic for Applications
- Visual Basic 6 SP3 or later
- Visual C++ (Visual Studio 2005 -- Standard, Professional, or Team editions)

#### **.NET**

- C# (Visual Studio 2005 -- Express, Standard, Professional, or Team editions)
- VB .Net (Visual Studio 2005 -- Express, Standard, Professional, or Team editions)

## **Printer Support:**

ArcGIS supports printing to any Microsoft certified Windows printer using the native driver in ArcGIS. Please note that some printer drivers do not support complex maps and the ArcPress printer driver or additional hardware may be needed for these complex maps.

## **ESRI recommends the following configuration when printing large maps with the ArcPress printer drivers:**

- Pagefile system size of 4096 MB is recommended. ArcPress depends on being able to acquire

potentially large contiguous blocks of memory to process a map. The windows limit is 2048 MB and by having a pagefile.sys file of at least twice that size helps ensure that other applications running and using the pagefile system will not introduce an unexpected limit for the ArcPress printer driver.

- Pagefile system should be stored on a dedicated partition or, if possible, a dedicated drive. This will prevent the file from becoming fragmented and diminishing ArcPress's ability to acquire contiguous blocks of memory.

- If large complex maps do not print, then reboot the computer to ensure the pagefile system is cleared. If the pagefile system is not a dedicated drive or partition, make sure that drive does not need to be defragmented.

- Disk Space: at lease 10 GB of space is free on the drive where %TEMP% is located, as potentially large temporary files will be written there while ArcPress is processing a map for printing.

## **ArcGIS Desktop products on 64-bit processors and dual and dual core environments:**

- Refer to [FAQ: Does ESRI support 64-bit processors with ArcGIS products?](http://support.esri.com/index.cfm?fa=knowledgebase.techarticles.articleShow&d=29391) for information concerning ESRI support policy of 64-bit processors with the ArcGIS products.

- Refer to [FAQ: Does ESRI support dual or dual-core with the ArcGIS Desktop products?](http://support.esri.com/index.cfm?fa=knowledgebase.techarticles.articleShow&d=31903) for information concerning ESRI support policy of dual or dual-core with the ArcGIS products.

## **Best Performance Configuration**

#### **System Design Strategies**

Recommended platform sizing and system configuration strategies are provided in the System Design Strategies technical reference document available at: [System Design Strategies.](http://www.esri.com/library/whitepapers/pdfs/sysdesig.pdf)

## **Limitations**

## **Platform: ArcInfo Desktop 9.2 on Windows XP is certified with limitations**

- Refer to ESRI Knowledge Base Article [FAQ:Issues with Windows XP Service Pack 2, Service](http://support.esri.com/index.cfm?fa=knowledgebase.techArticles.articleShow&d=28655)  [Pack 3 and ArcGIS 9.x products](http://support.esri.com/index.cfm?fa=knowledgebase.techArticles.articleShow&d=28655) for details.

## **IE7 Limitations**

You cannot see inset maps in the directions window until you right-click on the box with the red

X to bring up the context menu and then click on "Show Picture." With 9.2 SP1, the directions dialog works correctly.